## **How Do I Switch Between Phases??**

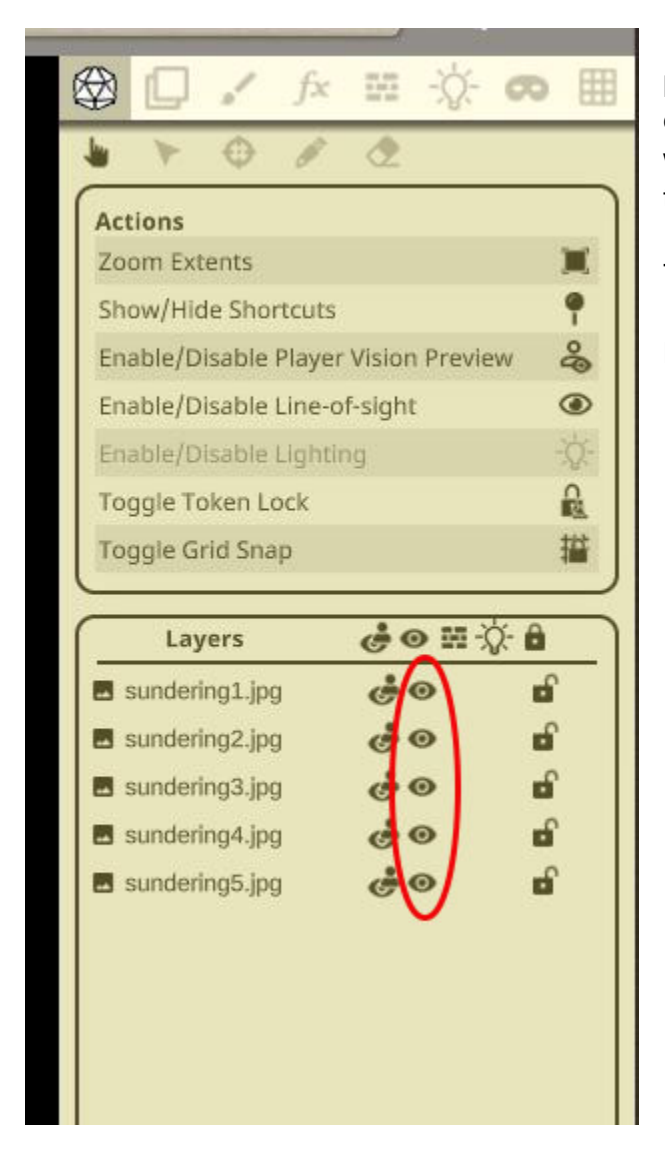

It's actually very easy! In the mod, all of the phases are stacked up. After phase one is complete, just toggle it's visibility off. Then you will see phase 2. When phase 2 is done, toggle it off and phase 3 will show.

The screenshot shows you where to do this!

Happy gaming!